## <span id="page-0-0"></span>Tree Adjoining Grammars: XMG (Session 2)

## Laura Kallmeyer & Simon Petitjean

HHU Düsseldorf

WS 2015

20.11.2015

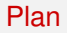

[Recap](#page-2-0)

[Homework](#page-5-0)

[Example: copy language](#page-5-0)

[Example: English grammar](#page-6-0)

- <span id="page-2-0"></span>**E** eXtensible MetaGrammar: metagrammar  $\rightarrow$  grammar
- MetaGrammar: abstract and compact description of the grammar
- **Different dimensions for different levels of linguistic description**
- syn> dimension: describe trees using dominance and precedence constraints

[Recap](#page-2-0)

 $\blacksquare$  <syn $\triangleright$  solver: find all minimal models for the description

<span id="page-3-0"></span> $\blacksquare$  To compile the metagrammar in file  $mg\_file.mg$ :

xmg compile synsem mg\_file.mg --force

The resulting grammar is produced in file mg\_file.xml

■ To load the tree viewer:

xmg gui tag

File  $\rightarrow$  Load an XML file. Select the generated grammar file.

## <span id="page-4-0"></span>Some other useful comments

■ To get the latest version of XMG-NG: bzr pull

List of properties for nodes (TAG specific):

- $m$  mark=subst: substitution node  $( \downarrow )$
- $\blacksquare$  mark=foot: foot node (\*)
- $\blacksquare$  mark=nadj: forbidden adjunction
- **mark=anchor:** lexical insertion site  $(\diamond)$
- $\blacksquare$  mark=flex: lexical item (without anchoring)

Documentation: <http://dokufarm.phil.hhu.de/xmg>

<span id="page-5-0"></span>Example: copy language

■ We described everything by hand, could we generalize anything?

## <span id="page-6-0"></span>Example: English grammar

Let us now generate some trees for natural language (based on the XTAG grammar<sup>1</sup>).

- Create a class alphanx0V for intransitive verbs
- Create classes for alphanx0Vnx1 (transitive verbs) and alphaW1nx0Vnx1 (extracted objects)

<sup>1</sup>The trees you need to describe can be found in the XTAG manual: <ftp://ftp.cis.upenn.edu/pub/xtag/release-2.24.2001/tech-report.ps>